# **Estimation of the Area-Under-the-Curve of Mycophenolic Acid using population pharmacokinetic and multi-linear regression models simultaneously.**

**Michał J. Figurski & Leslie M. Shaw**

SINE

**Biomarker Research Laboratory University of Pennsylvania, Philadelphia, PA.**

RIBUS

### Introduction

- The drug and the problem (2 slides)
- Concepts of Pharmacokinetics and Therapeutic Drug Monitoring (5 slides)
- Model development
	- Overview of the data (1 slide)
	- Multi-linear regression & population PK models (4 slides)
- **AUC Monitoring Study** 
	- Study overview (5 slides)
- The Script
	- Snippets of the code (4 slides)

## Future plans

**Acknowledgments** 

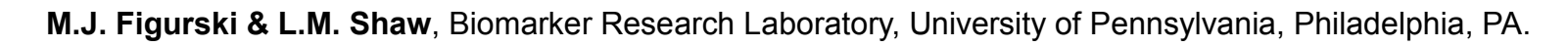

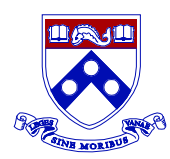

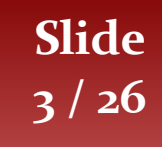

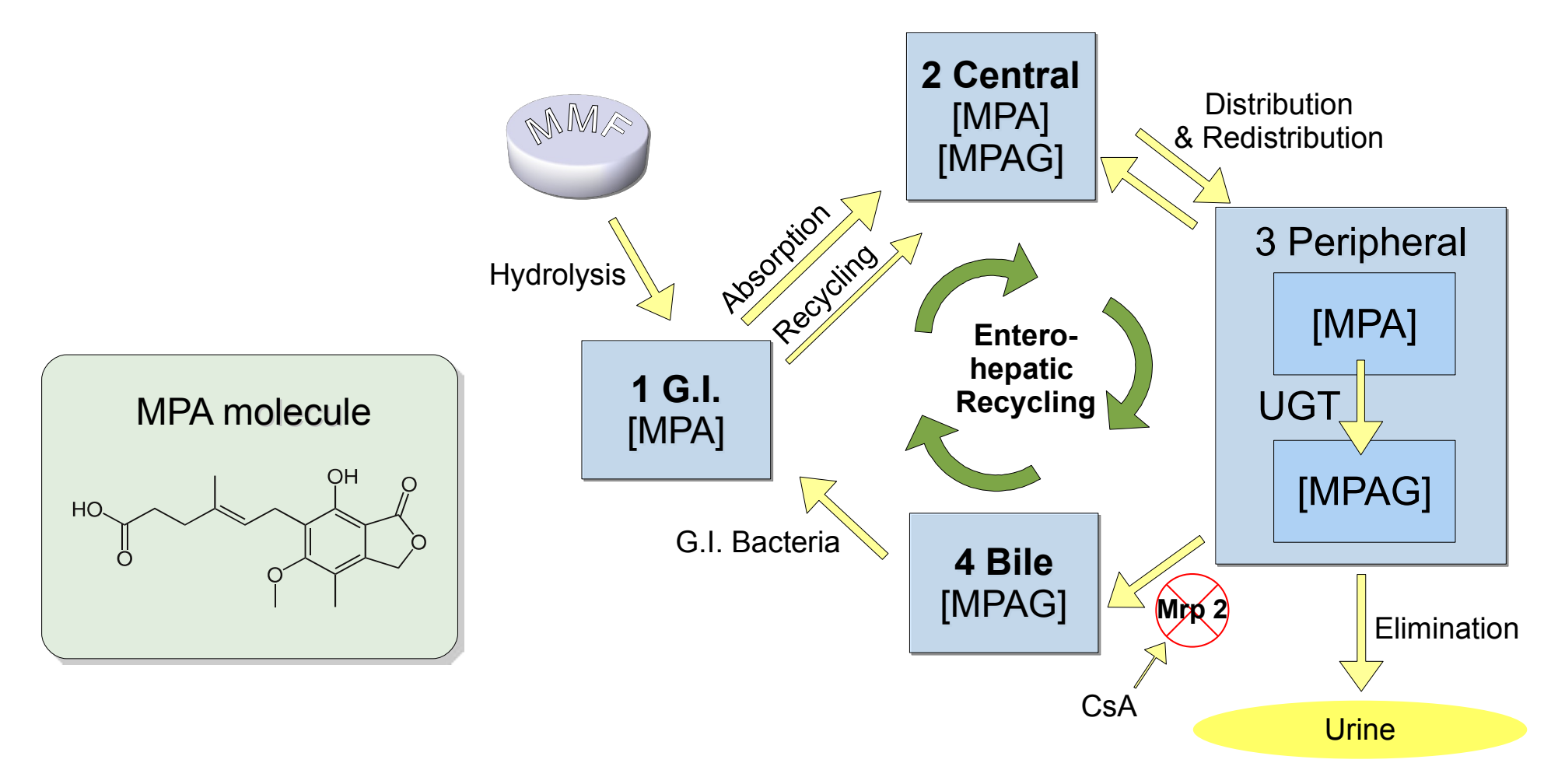

#### **From:**

L.M. Shaw, M. Figurski, M.C. Milone, J. Trofe, R.D. Bloom. *Therapeutic drug monitoring of mycophenolic acid*. Clin J Am Soc Nephrol. 2007, 2(5):1062-72

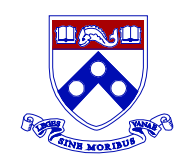

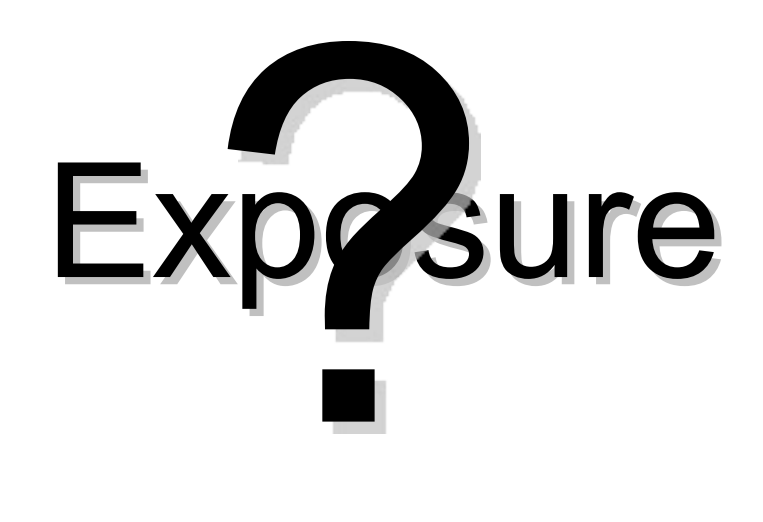

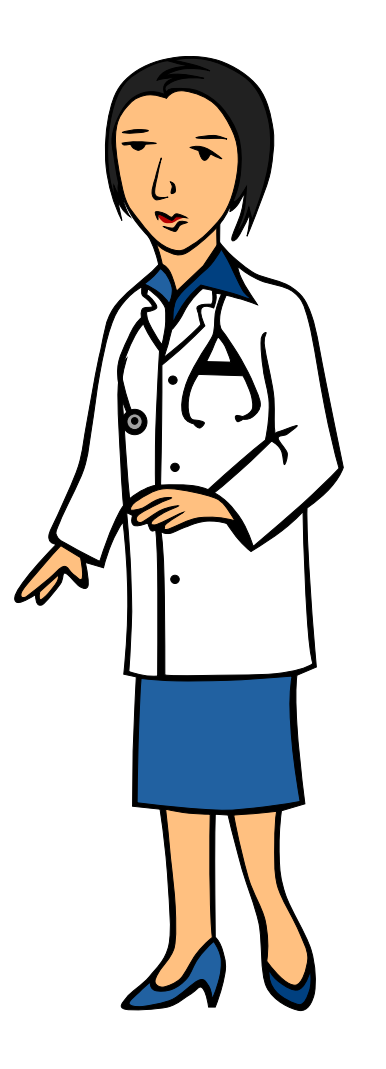

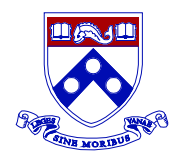

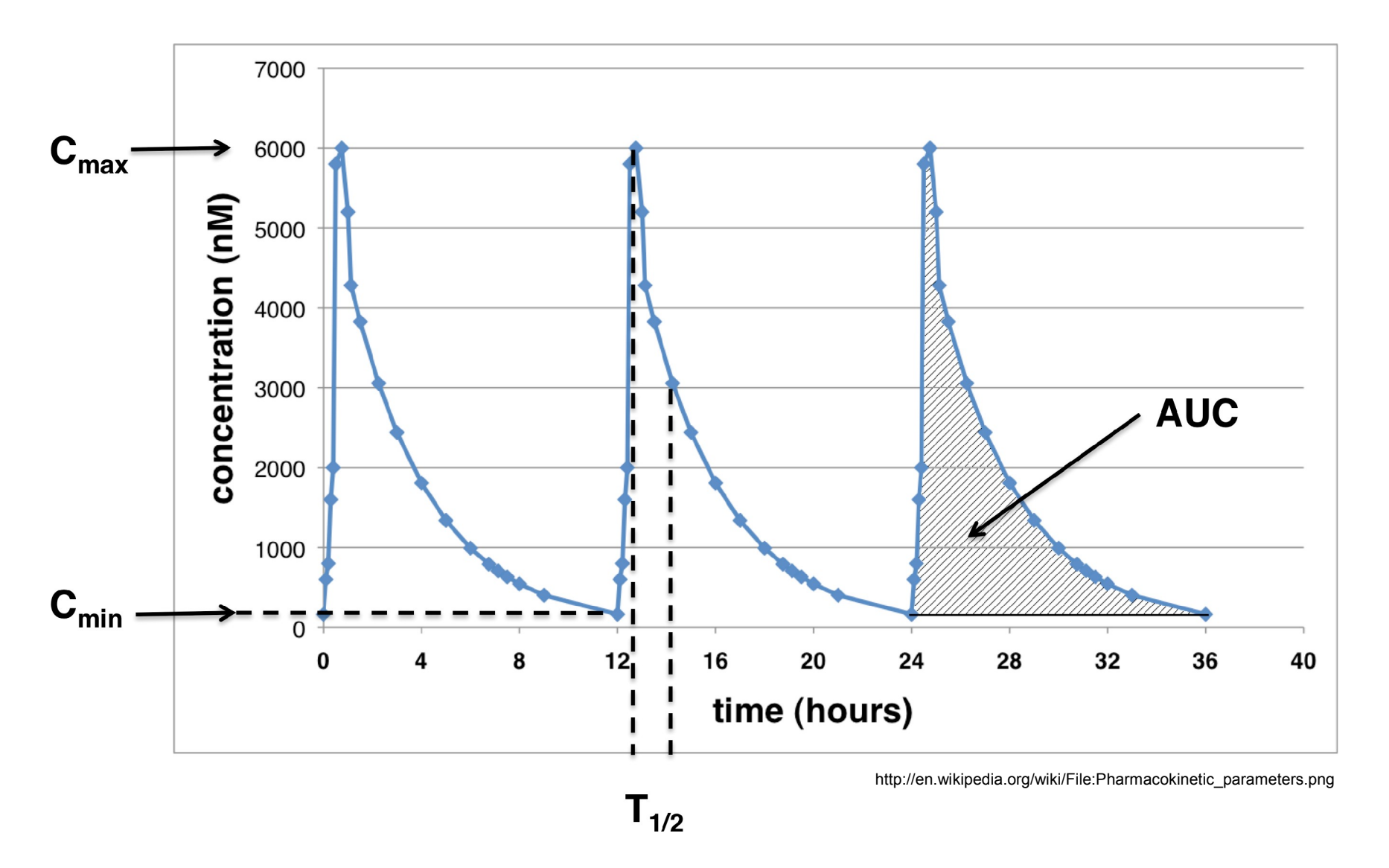

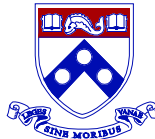

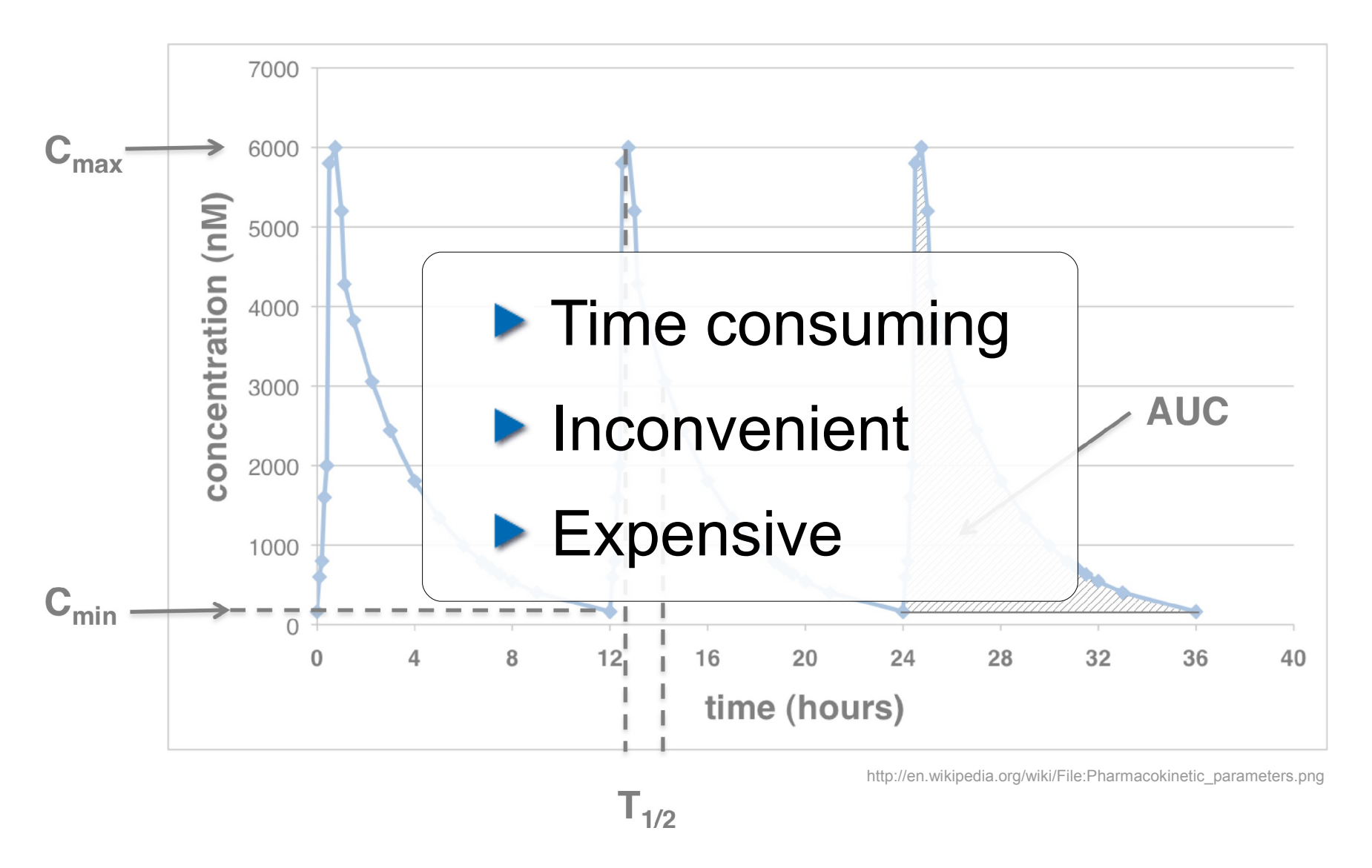

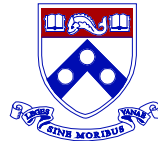

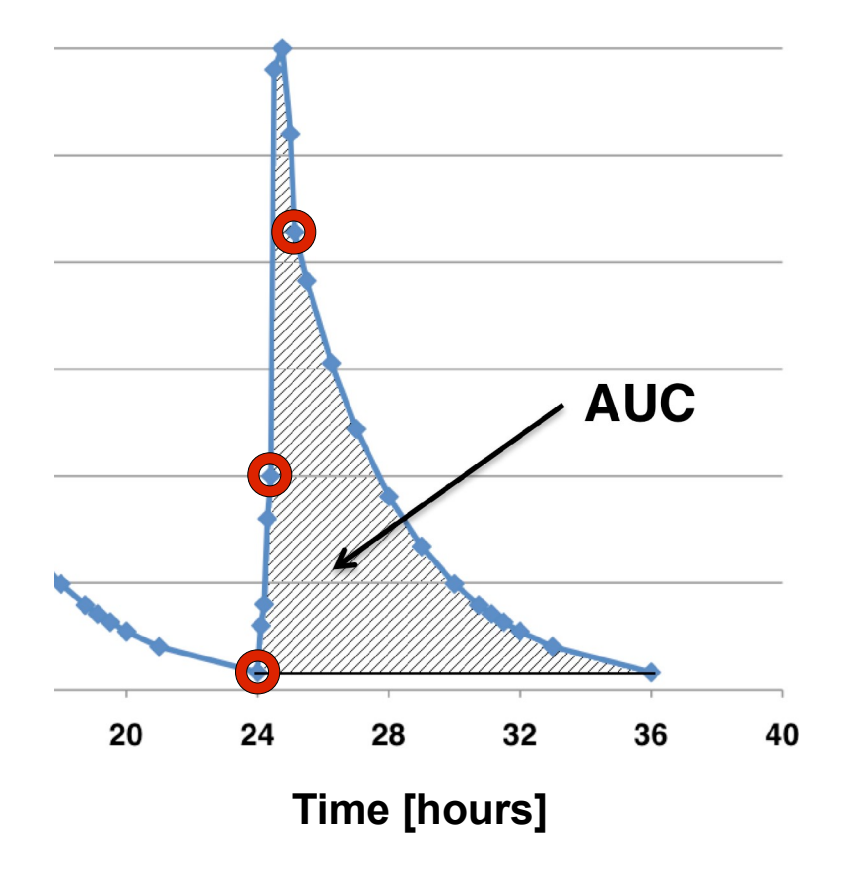

### Predict AUC based on a few, selected time-points.

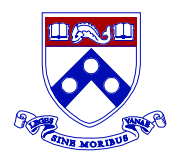

Multiple models in the simple form:

$$
AUC = \alpha_0 + \alpha_1 \cdot C_1 + \alpha_2 \cdot C_2 + \alpha_3 \cdot C_3
$$

**Fit by g1m** in a loop, best models selected based on predictive performance

Restriction: the same protocol must be followed

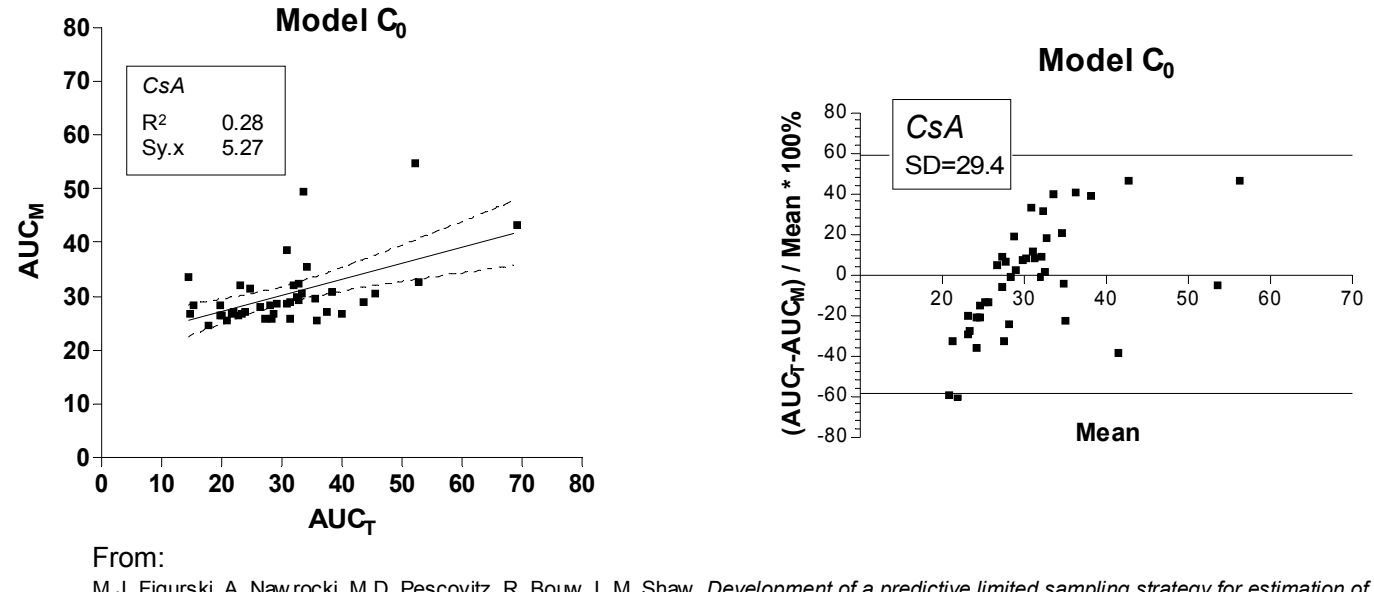

M.J. Figurski, A. Naw rocki, M.D. Pescovitz, R. Bouw, L.M. Shaw, *Development of a predictive limited sampling strategy for estimation of mycophenolic acid AUC in patients receiving concomitant Sirolimus or Cyclosporine*. Ther Drug Monit, 2008, 30(4), 445-55.

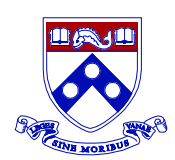

Physiology-based models

- Form: differential equations, fit by nonlinear mixed effects method
- **NONMEM** software package is generally used for model development.
- More flexible than MLR
- Laborious model development
- Cost of license

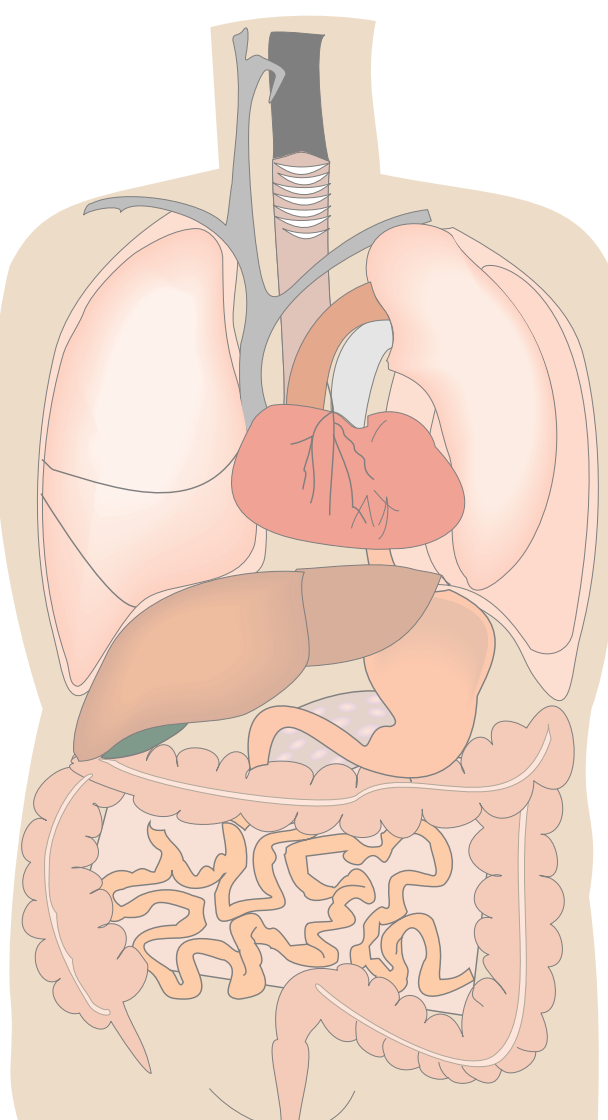

http://www.openclipart.org/detail/596

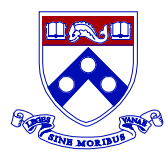

### Model development Data snippet

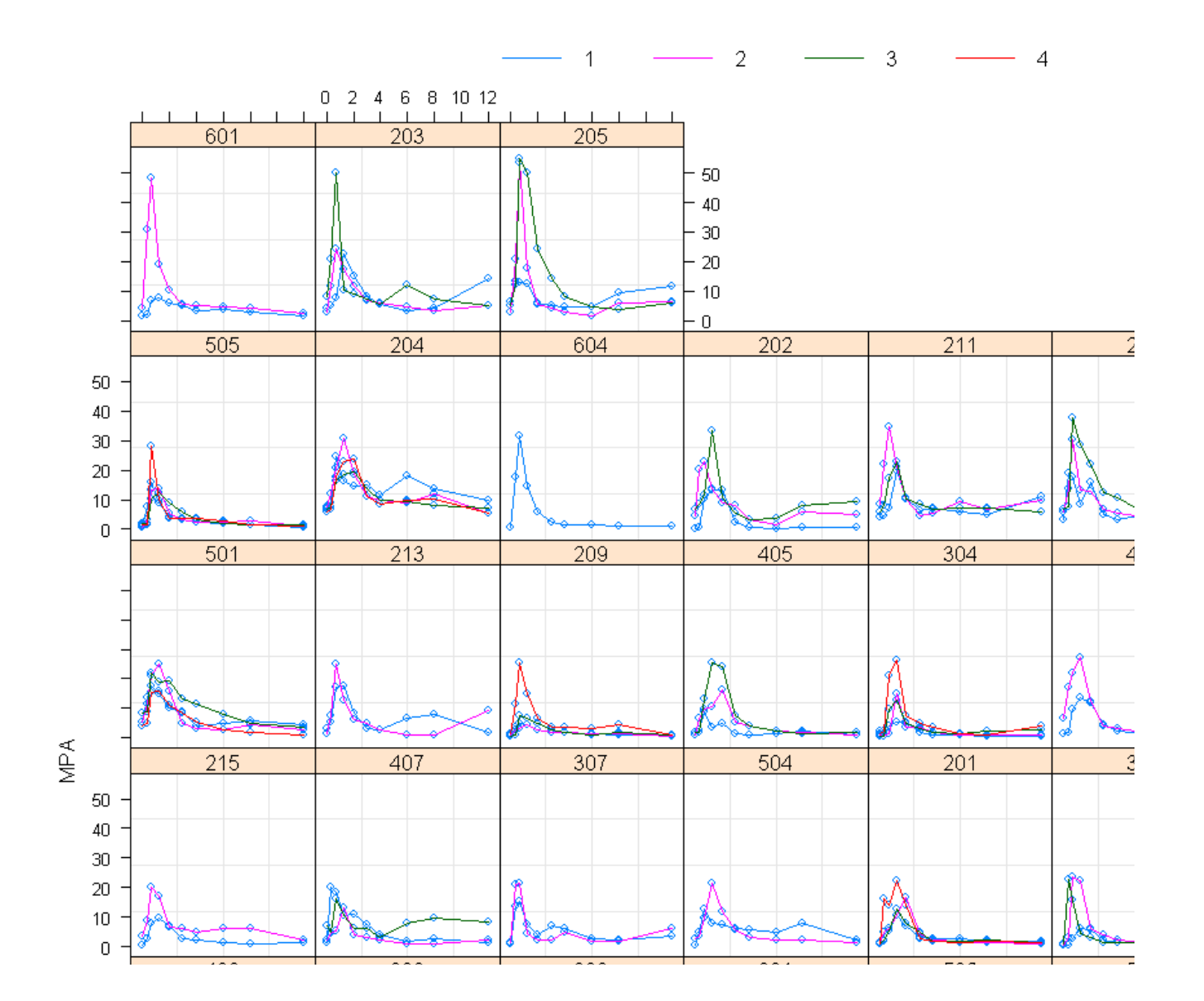

...

#### **Macro with "proc glm" for developing actual models**

```
...
%macro analyze (data=,model=,mod=,name=); *INITIALIZING MACRO ANALYZE**;
title "Testgroup: &data. Model: &model";
proc glm data=&data; **START OF PROGRAM THAT I NEED TO RUN ALL TEST GROUPS THROUGH**;
model auc t = \text{Gmodel}: **SPECIFY MODEL WITH MODEL STATEMENT**;
ODS OUTPUT FitStatistics=fittemp ParameterEstimates=soltemp; 
**Store the data in a temporary dataset;
data fittemp;
length label $30;
length group $20;
length model $15;
set fittemp;
label = "aname";group = "&data";
model = "gmod";
run;
**Add it (stack) to the results dataset;
data fit;
set fit fittemp;
run;
data soltemp;
length label $30;
length group $20;
length model $15;
set soltemp;
label = "wname";group = "&data";
model = "gmod";
data solution;
set solution soltemp;
run;
%mend analyze;
data fit; **Initialize the dataset, so the 1st row is not lost;
Run;
                                      M.J. Figurski, A. Nawrocki, M.D. Pescovitz, R. Bouw, L.M. Shaw, 
                                      Development of a predictive limited sampling strategy for estimation 
                                      of mycophenolic acid AUC in patients receiving concomitant 
                                      Sirolimus or Cyclosporine. Ther Drug Monit, 2008, 30(4), 445-55
                                      Results published in:
```
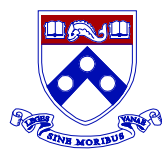

### Model development NONMEM Pop-PK model code snippet

**\$PK**

#### $GEN = (SEX +1) * *THETA(12)$  ; Gender BIO = THETA(1)\*EXP(ETA(1))  $\qquad \qquad$  ;Inverse Gaussian absorption model  $MAT = THER(2)*EXP(ETA(2))$  $CV = THETA(3)*EXP(ETA(3))$  $V1 = THETA(6) * EXP(ETA(6))$  ; Central Volume  $CLD = THETA(7) * EXP(ETA(7))$  ; Disposition Clearance IF (TRTI.EQ.0) THEN  $;$  SRL arm  $BIO2 = 0.35*BIO$  $MAT2 = THETA(4)*EXP(ETA(4))$  $CV2 = THETA(5)*EXP(ETA(5))$  $V2 = THETA(8) * EXP(ETA(8))$ <br>  $CLE = THETA(9) * EXP(ETA(9)) * GEN$  ; Elimination Clearance CLE = THETA(9) \*EXP(ETA(9)) \*GEN ELSE ELSE ;CsA arm  $BIO2 = 0$  $MAT2 = 1$  $CV2 = 1$ CLE = THETA(10) \*EXP(ETA(10)) \*GEN ; Elimination Clearance  $V2 = THETA(11)*EXP(ETA(11))$  ; Peripheral Volume ENDIF  $K12 = CLD/V1$  ;Calculations of microconstants  $K21 = CLD/V2$  $K10 = CLE/V1$ **\$DES** IF (AMT.GT.0) THEN  $\qquad \qquad$  ;Obtain and store DOSE for calculation of I  $D = AMT$  ENDIF IF (T.EQ.0) THEN  $I1 = 0$  $I2 = 0$ ELSE<br>
FA1= MAT/(6.28\*T\*T\*T\*CV\*CV) ; Compute absorption rate at TIME  $F A2 = F A1 * * 0.5$ FA3=  $(MAT-T)*(MAT-T)/(2*CV*CV*MAT*T)$  $I1 = BIO*D*FA2*EXP(-FA3)$ <br>FA21= MAT2/(6.28\*T\*T\*T\*CV2\*CV2) ; Compute absorption rate at TIME (second Gauss)  $FA22= FA21**0.5$ FA23=  $(MAT2-T)*(MAT2-T)/(2*CV2*CV2*MAT2*T)$  $I2 = BIO2*D*FA22*EXP(-FA23)$  ENDIF DADT(1) =  $A(2)$  \*K21 + I1 -  $(A(1)$  \*K12 +  $A(1)$  \*K10) ; Central compartment: absorption & recycling DADT(2) =  $A(1) *K12 + I2 - A(2) *K21$  ; Peripheral compartment

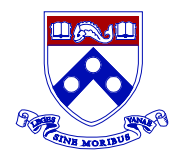

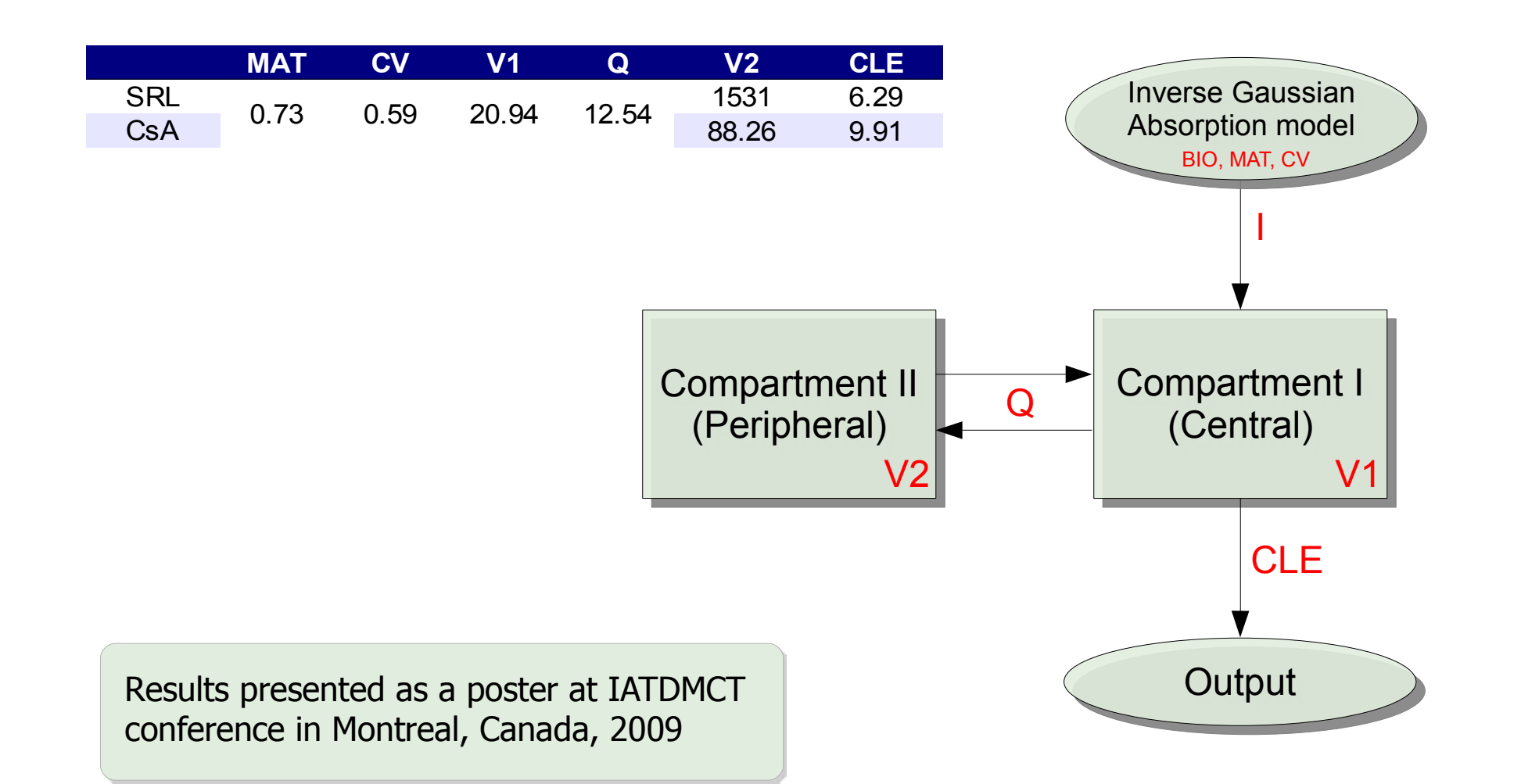

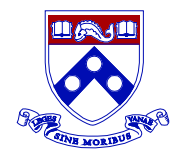

### Model development Comparing Pop-PK to MLR method for AUC prediction

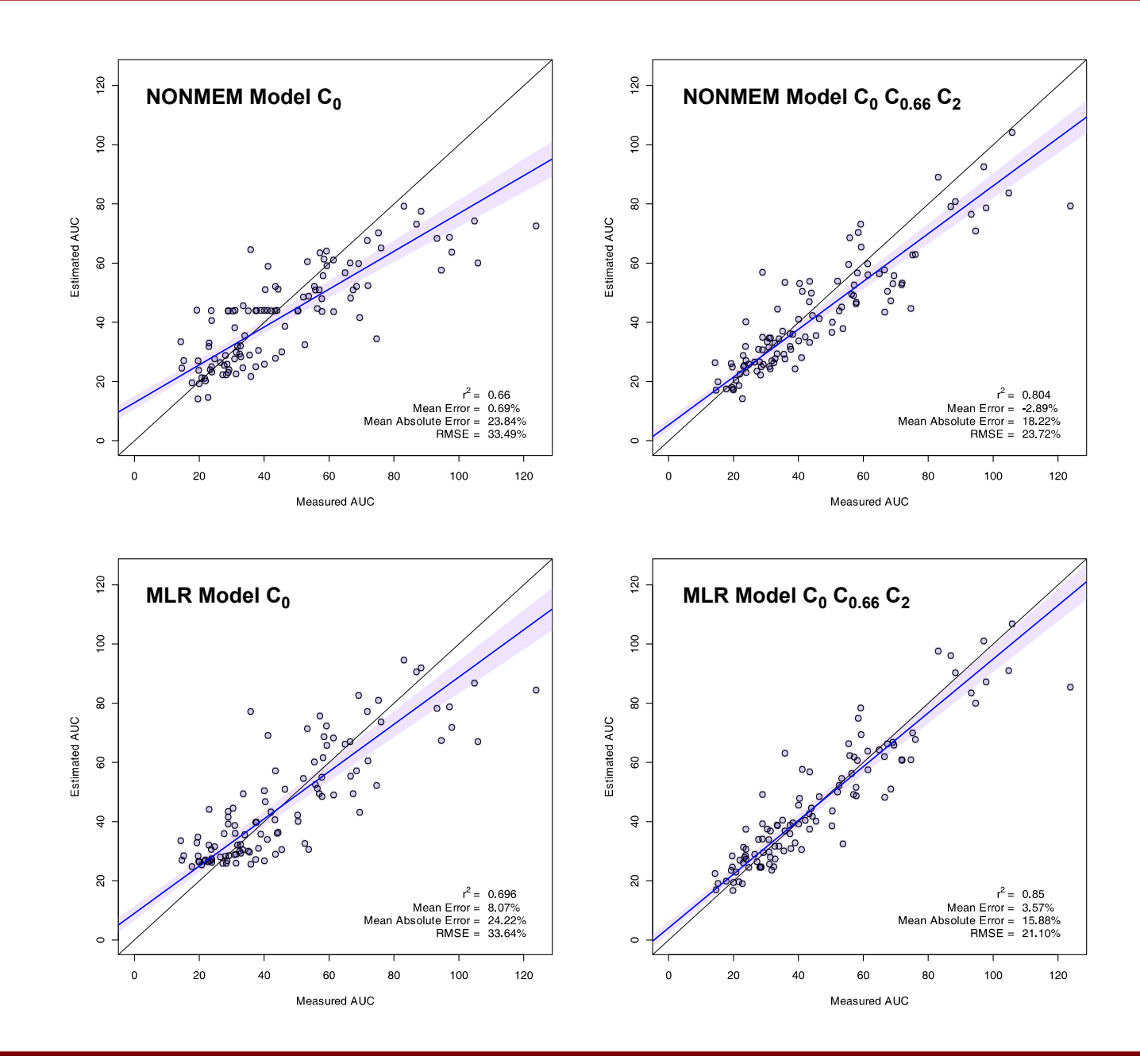

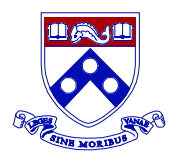

### Therapeutic Drug Monitoring The laboratory

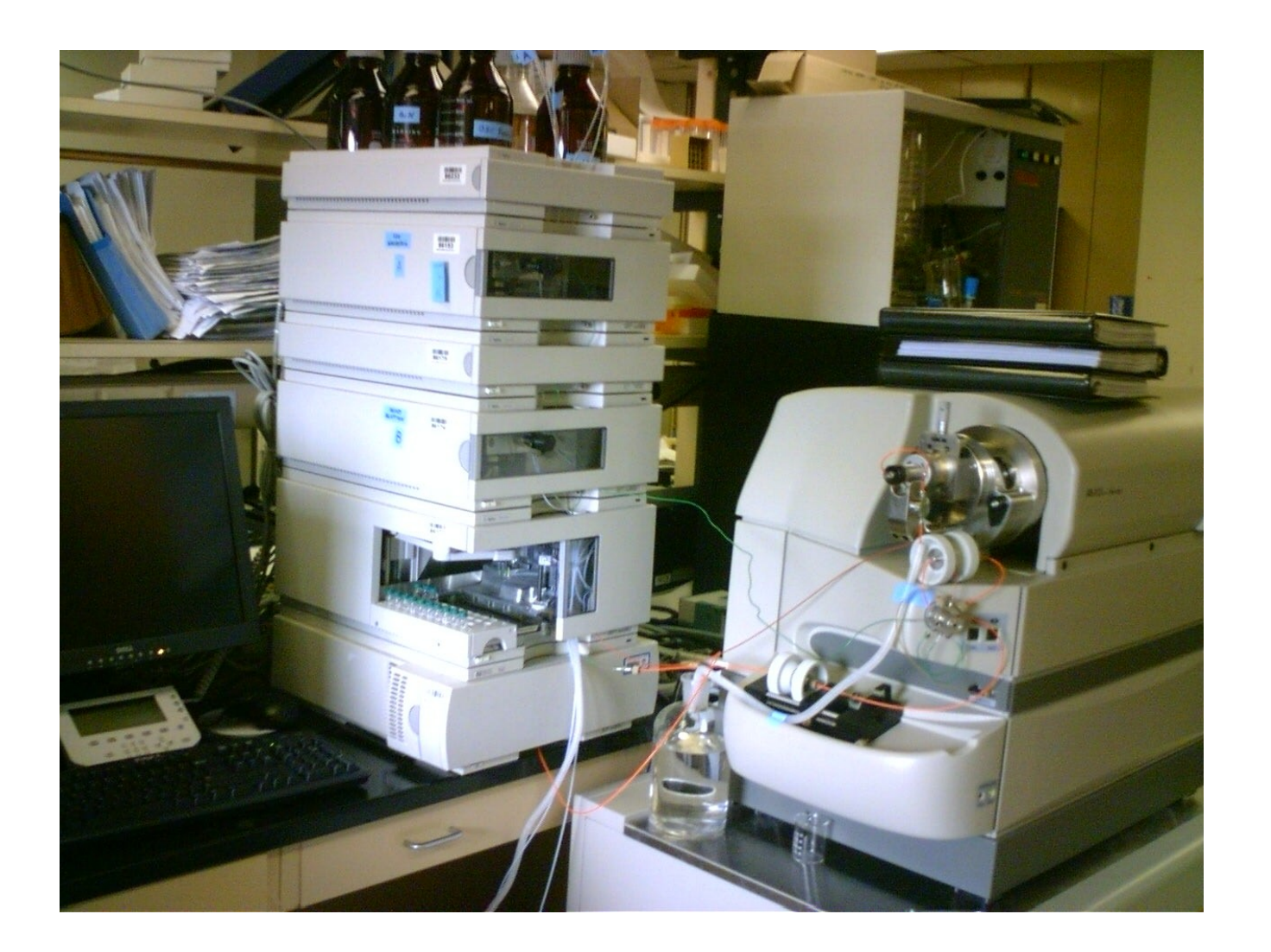

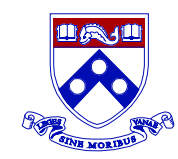

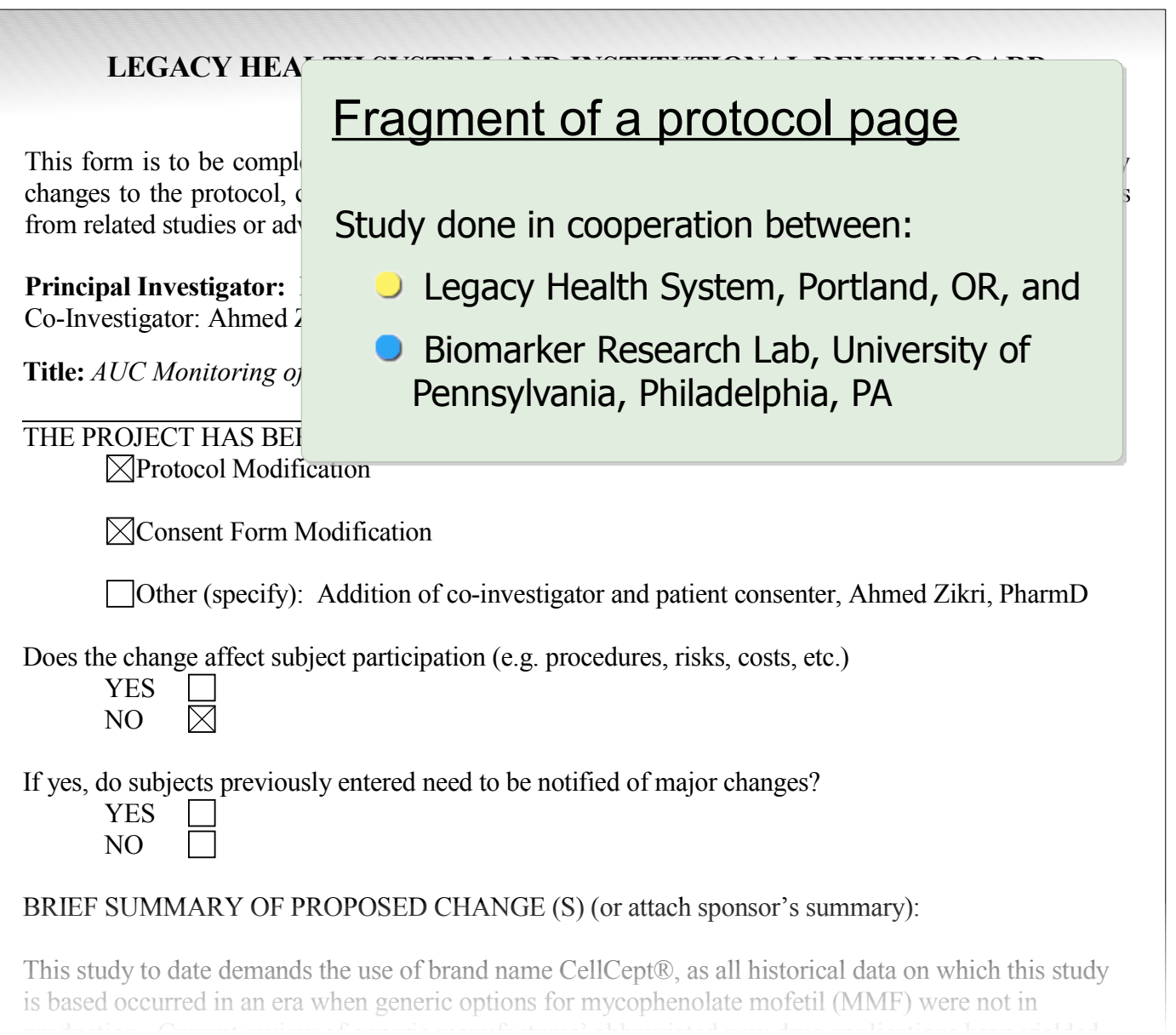

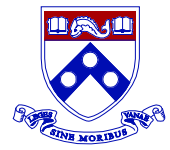

**Portland**:

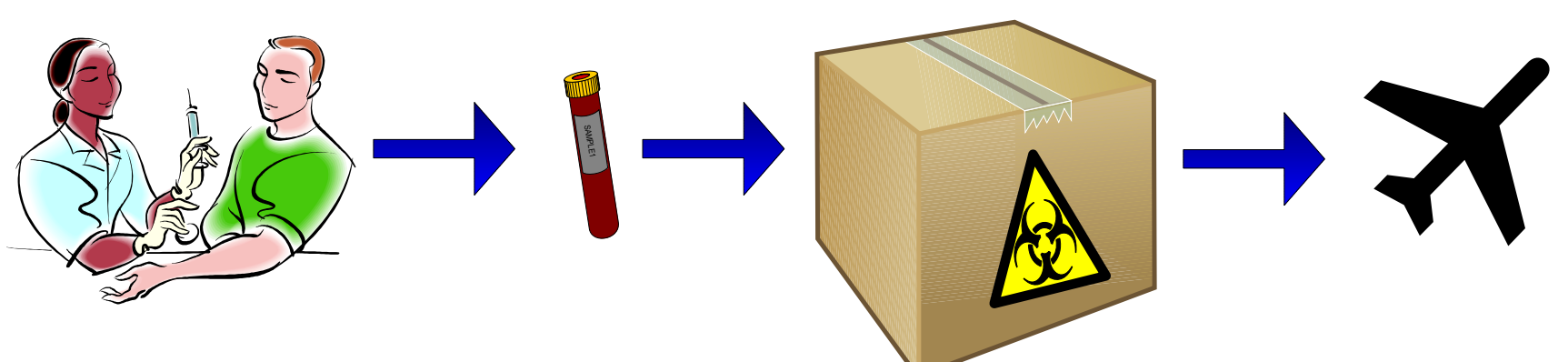

#### **Philadelphia**:

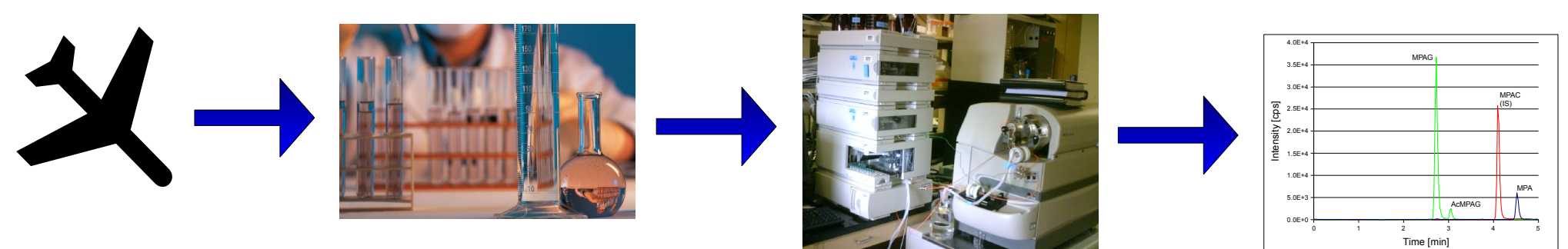

Less than 24 hours turn-around time

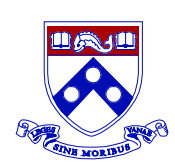

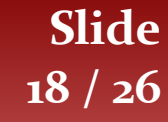

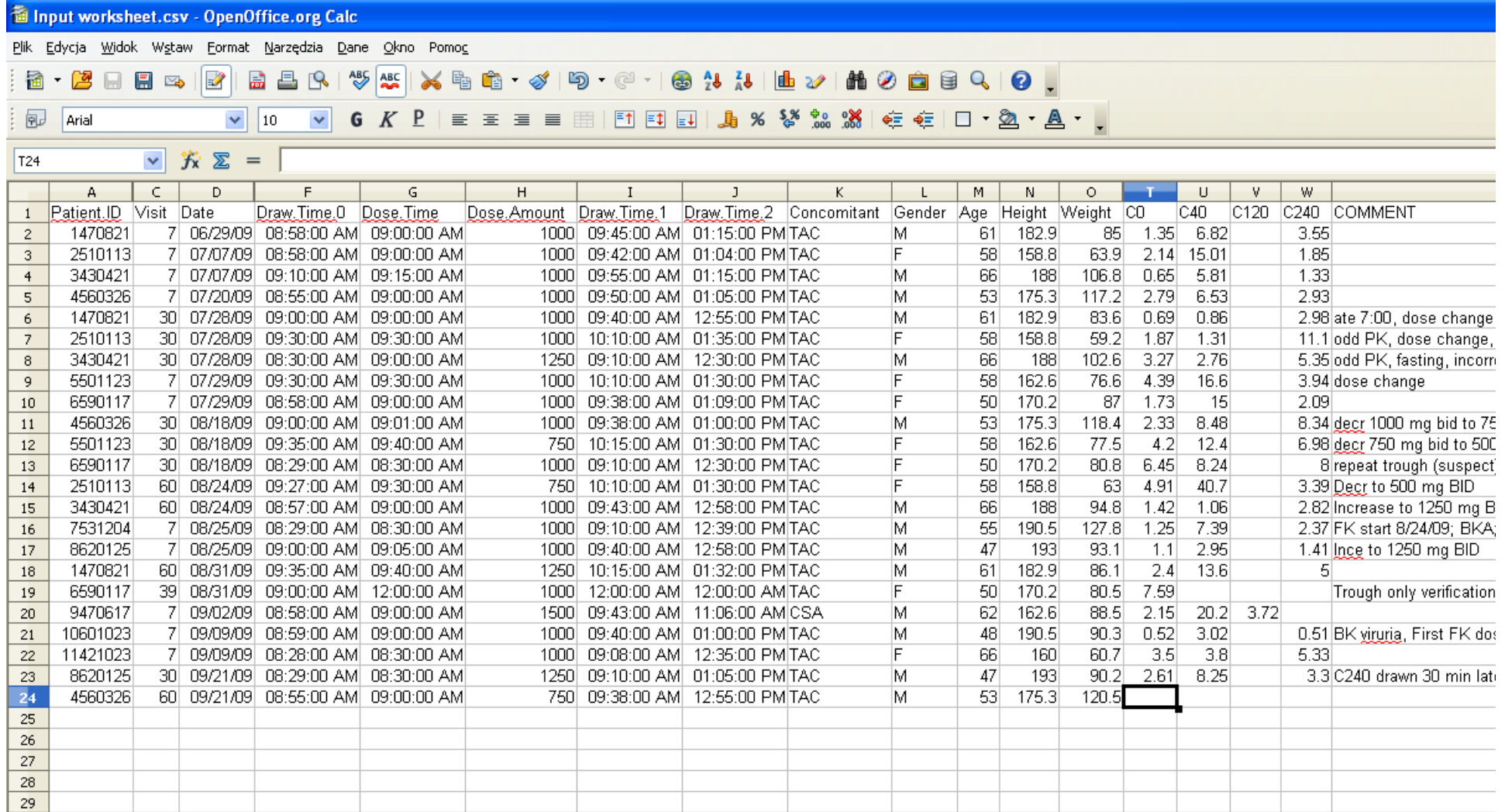

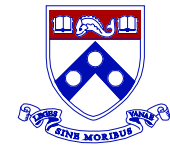

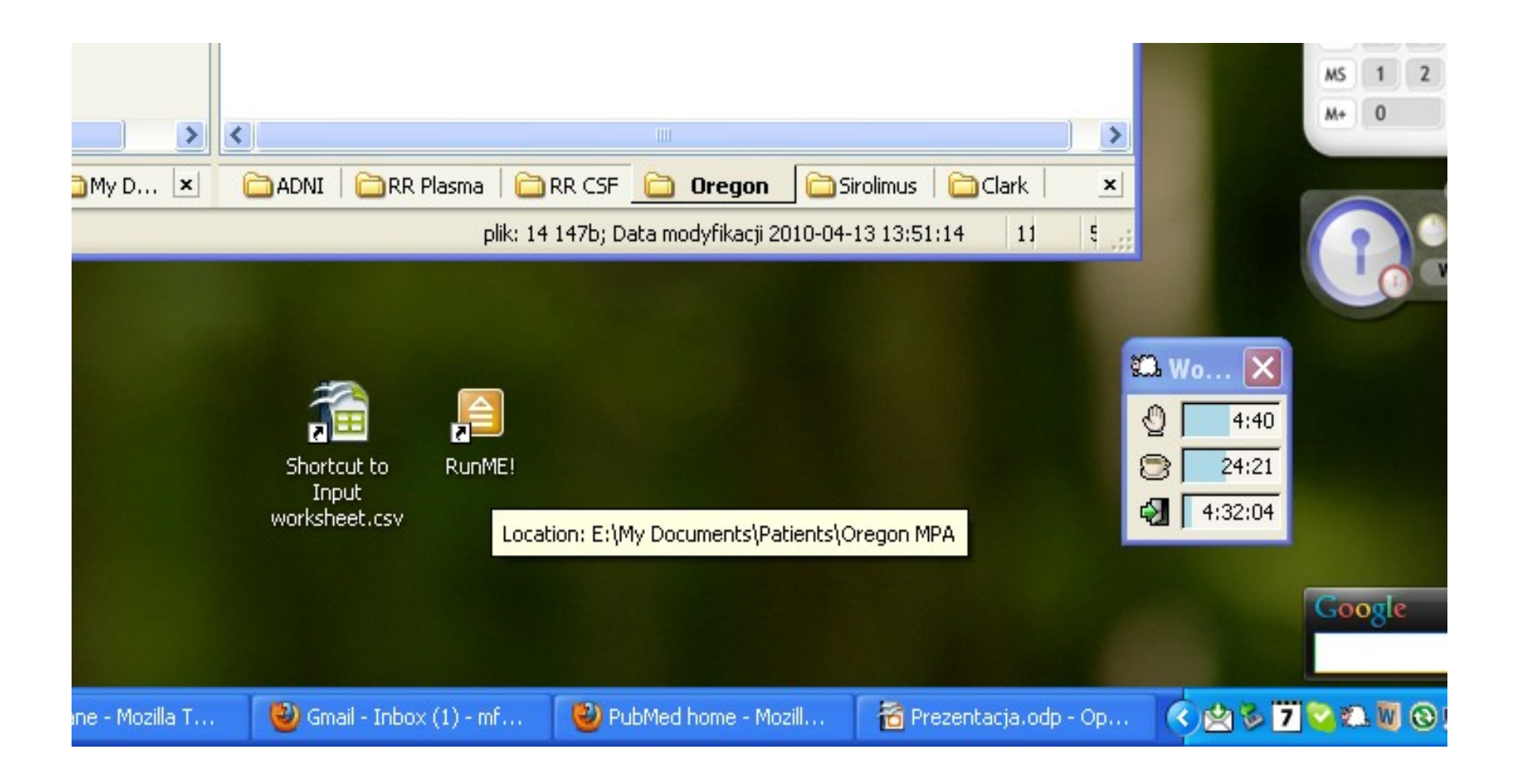

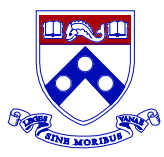

## AUC Monitoring Study

Example report page with AUC results

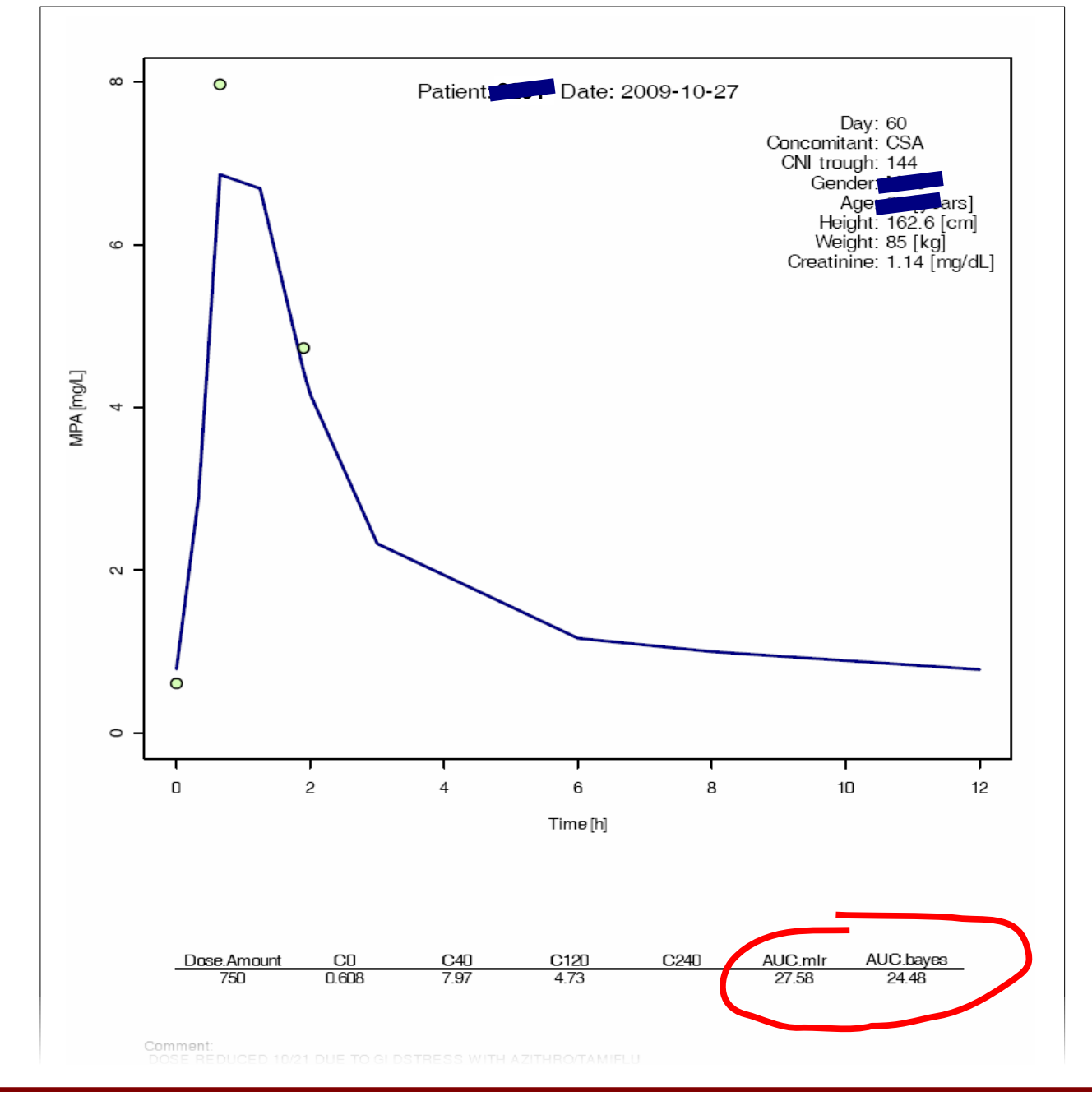

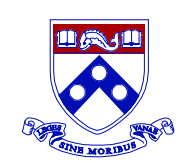

### The Script Code snippets 1/4

#### The click-able batch file

"C:\Program Files\R\R-2.9.2\bin\Rterm" --vanilla <"E:\My Documents\Patients\Oregon MPA\Oregon MPA.txt"

### The R script

```
# ************************************* Load data ************************************* #
ore = read.csv("E:\\My Documents\\Patients\\Oregon MPA\\Input worksheet.csv")
# ********************************* Type conversions ********************************** #
ore$Date = as.Date(as.character(ore$Date), "%m/%d/%y")
for (i1 in 1:nrow(ore)) {
    ore[i1, "DT.1"] = (difftime(strptime(as.character(ore[i1, "Dose.Time")), format=" %1: %M: %S *p");strptime(as.character(ore[i1,"Draw.Time.1"]), format= "%I:%M:%S %p")))[[1]]/(-60)
     ore[i1,"DT.2"] = (difftime(strptime(as.character(ore[i1,"Dose.Time"]), format= "%I:%M:%S %p"),
        strptime(as.character(ore[i1,"Draw.Time.2"]), format= "%I:%M:%S %p")))[[1]]*(-1)
 }
# ********************************* Calculate MLR AUC ********************************* #
ore$AUC.mlr = ifelse(toupper(ore$Concomitant)! = "CSA",ifelse(is.na(ore$C240),10.19 + 7.15 * ore$C0 + 0.80 * ore$C40 + 2.05 * ore$C120,
        8.31 + 5.91 \times \text{oreSC0} + 0.79 \times \text{oreSC40} + 5.86 \times \text{oreSC240} 10.43 + 1.47 * ore$C0 + 1.06 * ore$C40 + 1.65 * ore$C120)
ore$AUC.bayes = NA
                                                                                         \leftarrow Load the data
                                                                                              Calculate the
Calculate theMLR AUC
```
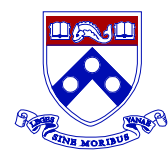

### The Script Code snippets 2/4

### NONMEM dataset preparation

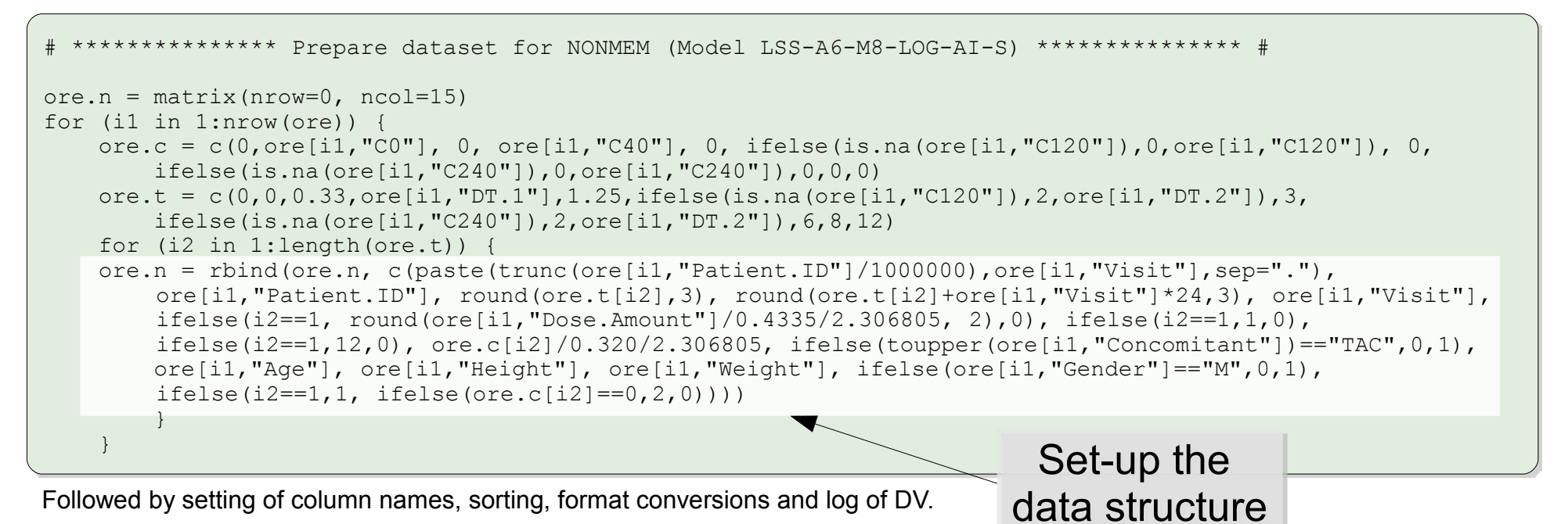

#### Invoke the NONMEM run

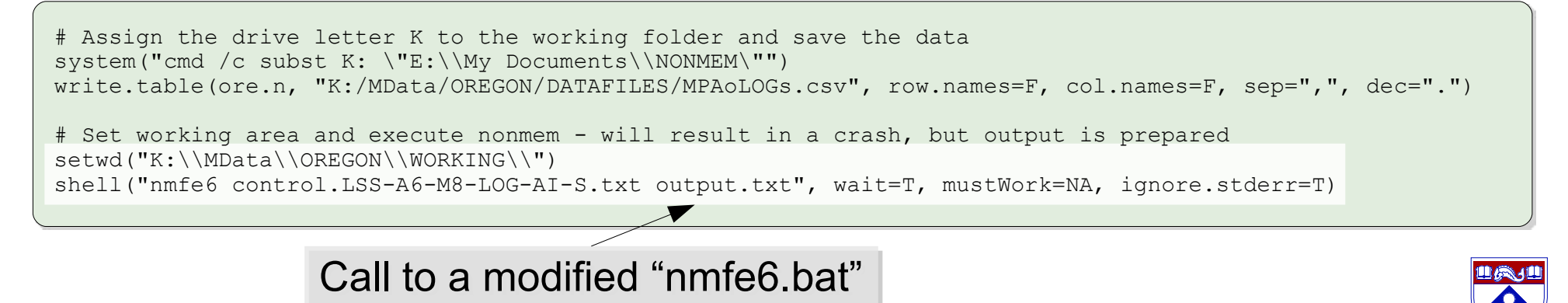

### Call the second script

source("E:\\My Documents\\Patients\\Oregon MPA\\AUCs.txt", local=F)

#### Calculate the AUCs from NONMEM simulation results

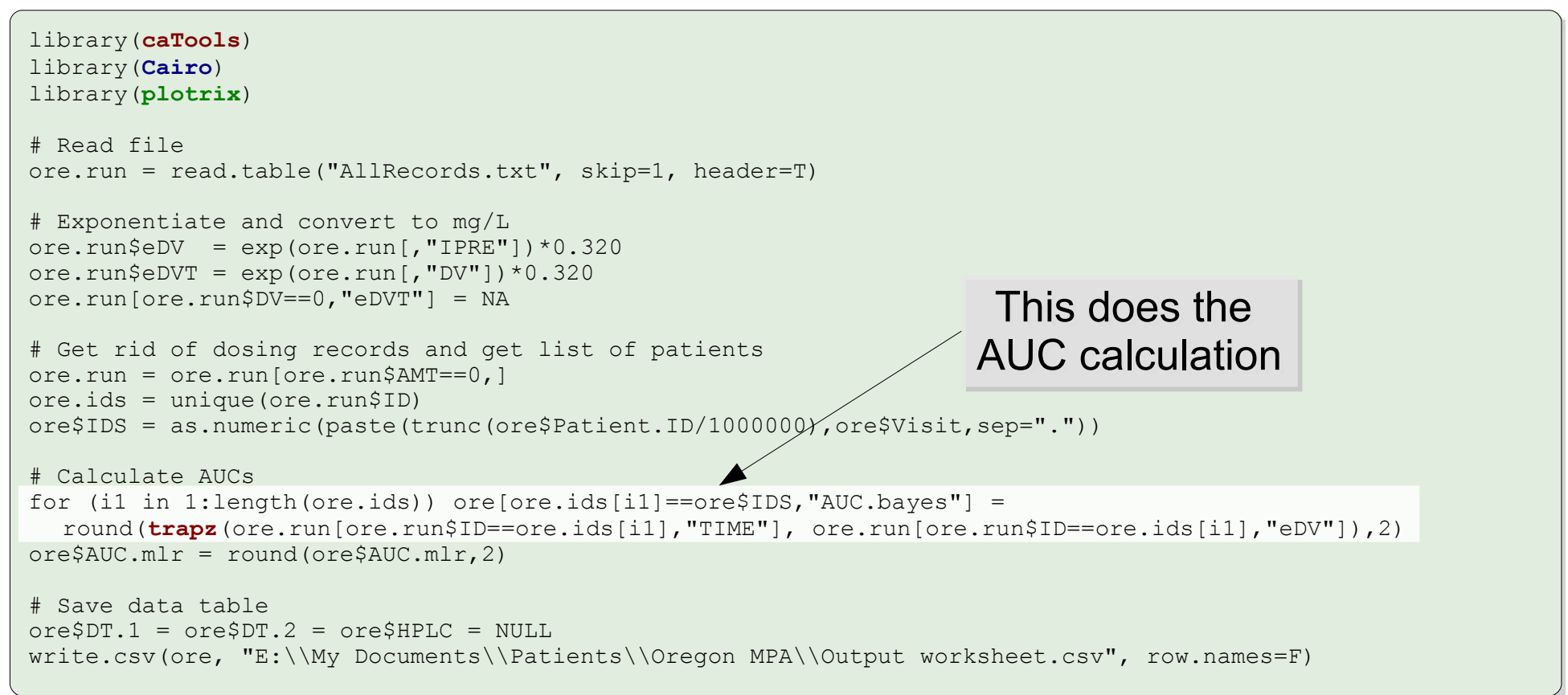

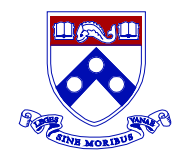

### The Script Code snippets 4/4

#### Prepare the report file

```
# Plot the data along with fit
CairoPDF(file = "E:\\My Documents\\Patients\\Oregon MPA\\Report.pdf", width = 8.5/1.3,
     height = 11/1.3, onefile = TRUE, title = "R Graphics Output", paper = "letter")
    layout (matrix (c(1,1,1,1,1,1,2,2), 4, 2, byrow = TRUE))
      for (i1 in 1:length(ore.ids)) {
         dat = ore.run[ore.run$ID==ore.ids[i1],c("TIME","eDV","eDVT")]
          dmax = max(dat[, 2:3], max = T)plot(dat[,1:2], type="l", xlab= "Time [h]", ylab= "MPA [mg/L]", col= "navyblue",
               lwd=1.5, vlim=c(0, dmax))
         points(ore.run[ore.run$ID==ore.ids[i1],c("TIME","eDVT")], pch=21, bq="#aaff6677",
               cex=1.2text(6, 0.99*dmax, paste( "Patient: ", \circe[ore$IDS==ore.ids[i1], "Initials"],
               ", Date: ", ore[ore$IDS==ore.ids[i1]|,"Date"], sep=""), adj=c(0.5,0.5), cex=1.3)<br>(10.5, 0.95*dmax, paste( "Develo", "Corromitante) ", "CNI trough:\n", "Gender:\n", "Age:\n",
text(10.5, 0.95*dmax, paste( "Day:\n", "Concomitant:\n", "CNI trough:\n", "Gender:\n", "Age:\n",
\text{Helight:}\n\text{W}_n\text{Welight:}\n\text{Welight:}\n\text{Welight:}\n\text{Mold raw data points},\n\text{Cex = 1.1, add=cc(1,1)}\n\text{Molomb:}\n\text{Molomb:}\n\text{Molomb:}\n\text{Molomb:}\n\text{Molomb:}\n\text{Molomb:}\n\text{Molomb:}\n\text{Molomb:}\n\text{Molomb:}\n\text{Molomb:}\n\text{Molomb:}\n\text{Molomb:}\n\text{Molomb:}\n\text{Molomb:}\n\text{Molomb:}\n\text{Molomb:}\n\texttext(10.6, 0.95*dmax, paste( ore ore IDS==ore.ids[i1], "Visit"], "\n",
                ore[ore$IDS==ore.ids[i1], "Concomitant"], "\n", ore[ore$IDS==ore.ids[i1], 
               "CNI.trough"], "\n", ifelse(ore[ore$IDS==ore.ids[i1],
               "Gender"]=="M", "Male","Female"), "\n", ore[ore$IDS==ore.ids[i1] ,"Age"], 
                " [years]\n", ore[ore$IDS==ore.ids[i1] , "Height"], " [cm]\n", 
               ore[ore$IDS==ore.ids[i1] ,"Weight"], " [kg]\n", ore[ore$IDS==ore.ids[i1] ,"SCr"], 
               " [mq/dL] \n\cdot n, sep = ""), cex = 1.1, adj=c(0,1))
          plot.new()
          a.tab=ore[ore$IDS==ore.ids[i1] ,c("Dose.Amount","C0","C40","C120","C240","AUC.mlr",
                "AUC.bayes")]
           addtable2plot(0,0.5,data.frame(a.tab), xjust=0, yjust=1, hlines=T, cex=1)
         mtext(paste("Comment:\n", ore[ore$IDS==ore\ids[i1] ,"COMMENT"]), side=1, line=0, adj=0, cex=0.5)
 }
dev.off()
dev.off()<br>shell.exec("E:\\My Documents\\Patients\\O Add table of results
                                                                                          Plot simulated
                                                                                             profile line
```
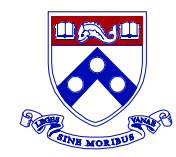

- ▶ Translate the Pop-PK model to R (*nlmeODE*)
	- At this stage: able to predict  $C_{\text{max}}$
	- Poor prediction of  $C_0$  and AUC
	- **Problems with convergence**
- ▶ Get rid of NONMEM
- **Add simple GUI** 
	- **File/folder selection**
	- **Model selection, if more than one available**

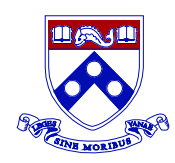

## Acknowledgments **26 / 26** and 26 / 26

University of Pennsylvania (Philadelphia, PA):

- Leslie M. Shaw, PhD (laboratory director)
- Michał J. Figurski, PhD (project manager) contact: figurski@mail.med.upenn.edu
- Leona B. Fields, BSc
	- Teresa Waligórska, MSc
- Legacy Health System (Portland, OR)
	- Ian Doyle, PharmD (PI of the study)
	- Ahmed Zikri, PharmD
- Parts of the project (model development) were sponsored by Roche

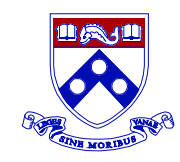